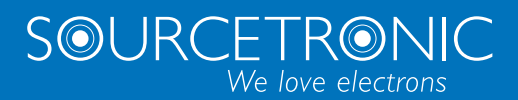

SOURCETRONIC – Qualitätselektronik für Service, Labor und Produktion

# Kurzanleitung

# **Frequenzumrichter ST600 und ST600SP**

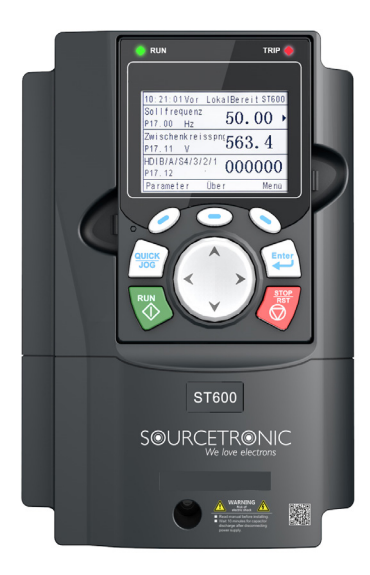

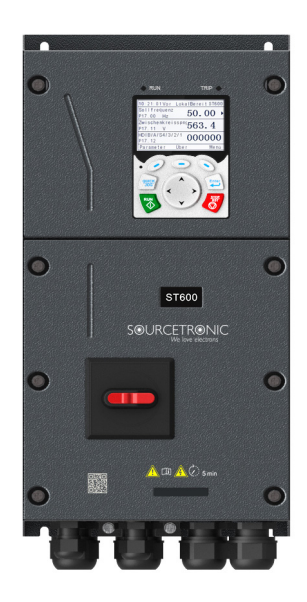

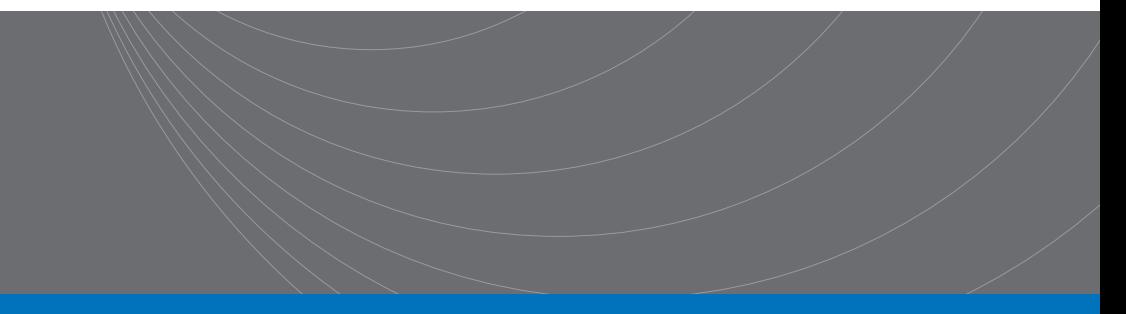

# **Einführung**

In diesem gekürzten Handbuch werden die externe Verdrahtung, die Klemmen, das Tastenfeld, die Schritte zum Schnellstart, sowie die häufigsten Funktionsparameter-Einstellungen, Fehler und Lösungen und die am häufigsten verwendeten Kommunikations- und PG-Karten für Sourcetronic ST600- und ST600SP-Frequenzumrichter kurz beschrieben.

Besuchen Sie www.sourcetronic.com für weitere Informationen oder lesen Sie in der ausführlichen Vollversion des Handbuchs nach.

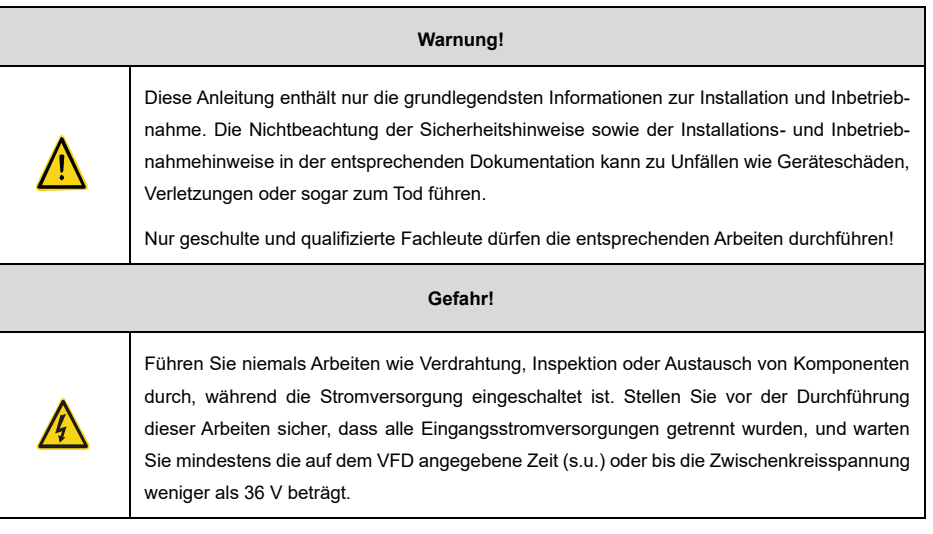

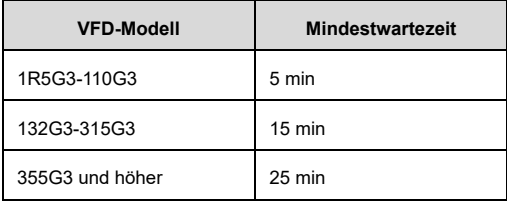

# **1 Externe Verdrahtung**

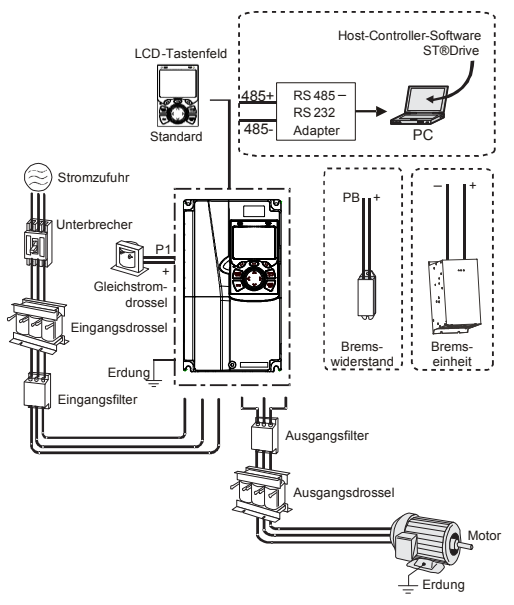

Abbildung 1-1 ST600-Systemkonfiguration

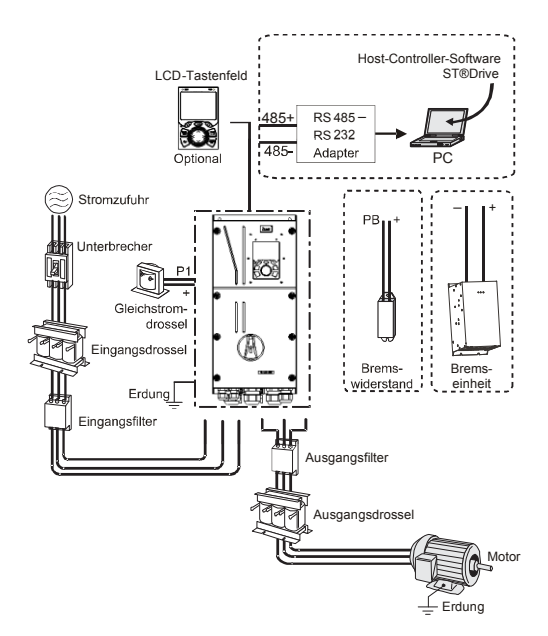

Abbildung 1-2 ST600SP-Systemkonfiguration

# **2 Klemmen**

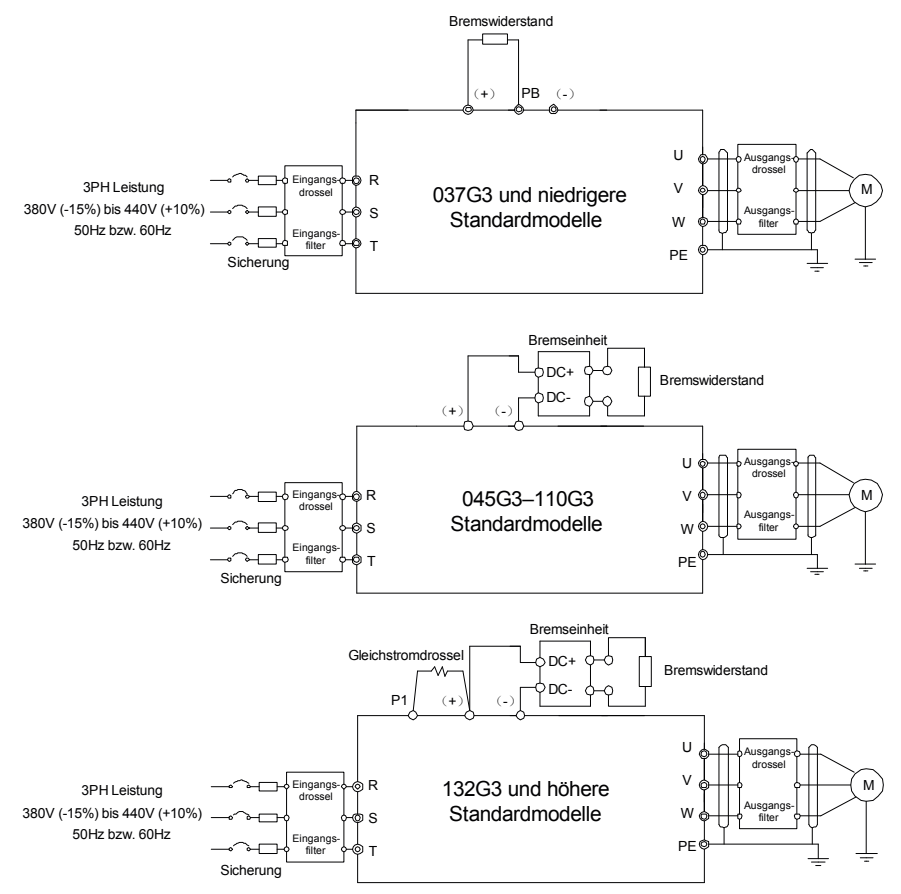

Abbildung 2-1 Hauptstromkreis der Standardmodelle

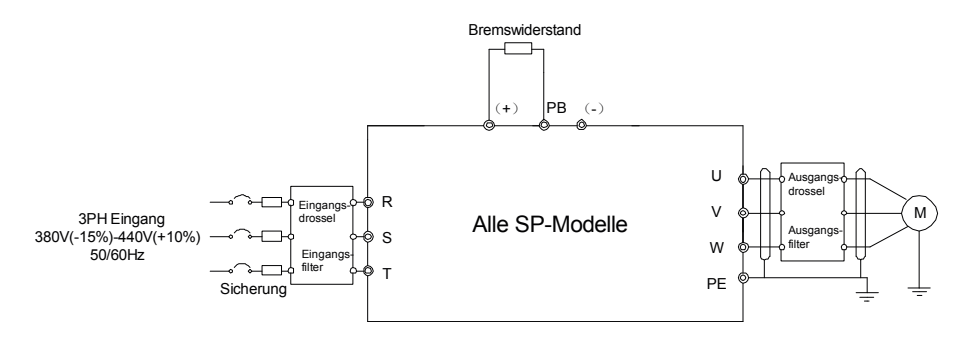

Abbildung 2-2 Hauptstromkreis der SP-Modelle

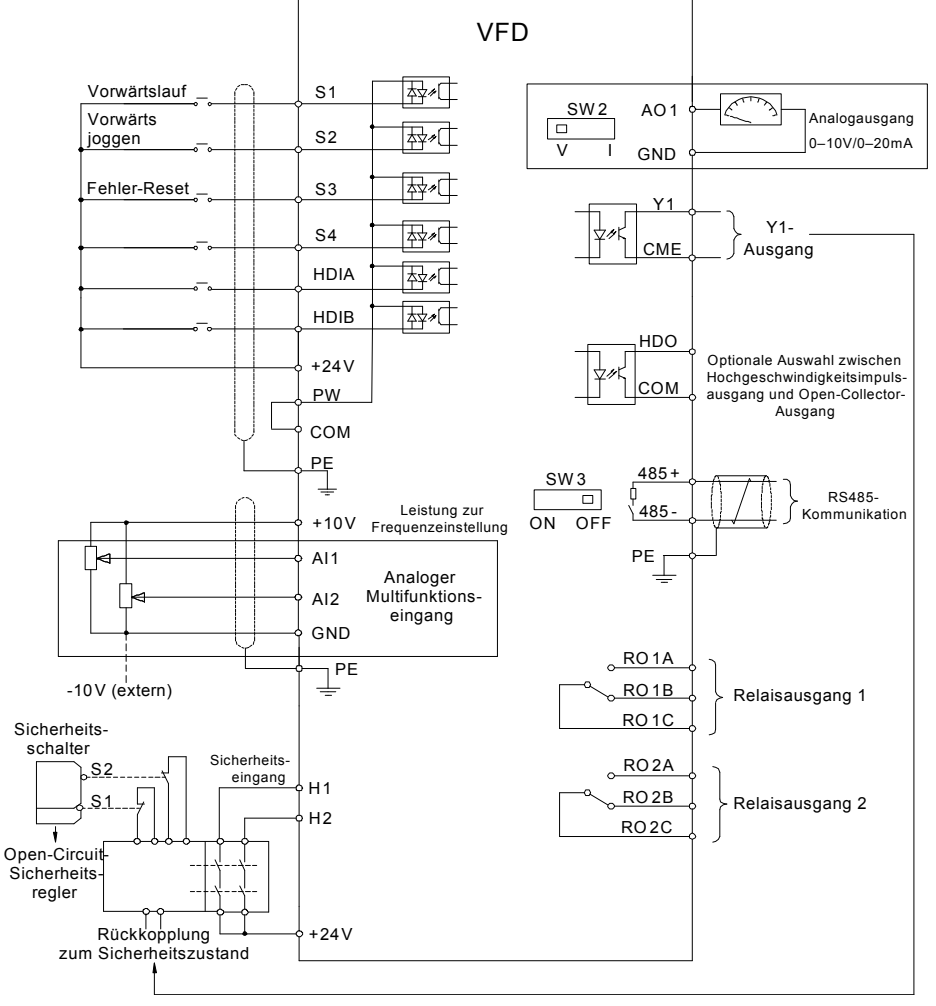

Abbildung 2-1 Steuerkreis

#### Tabelle 2-1 VFD-Klemmenbeschreibung

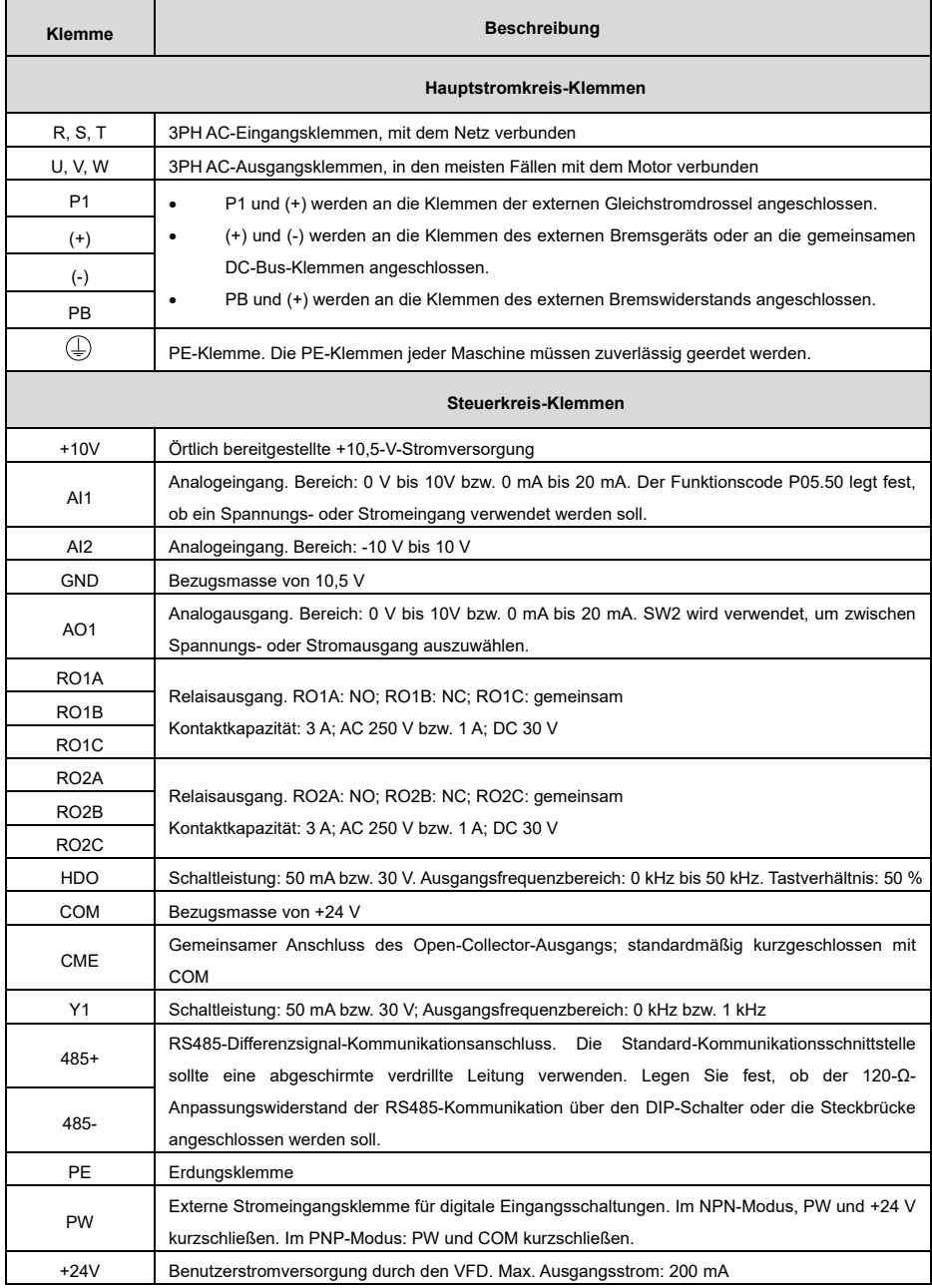

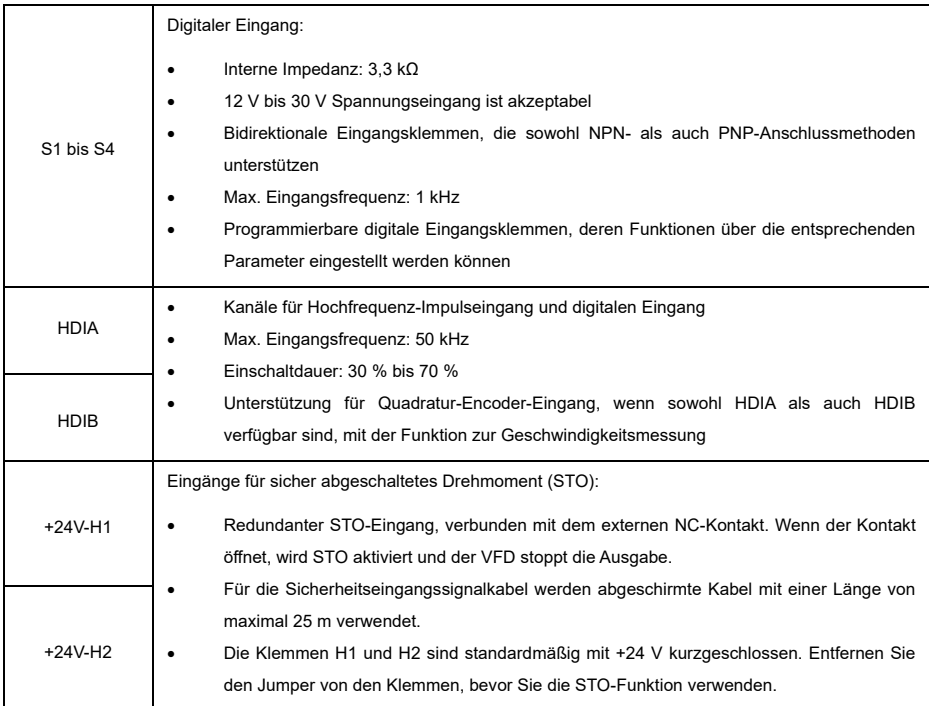

# **Tastenfeld**

Das Tastenfeld kann je nach Produkt variieren.

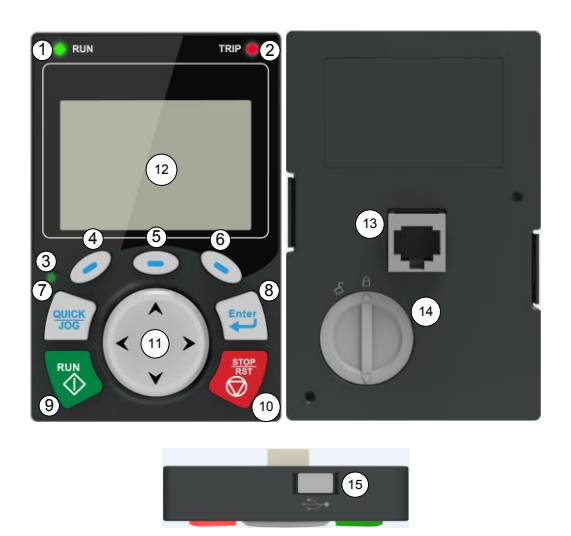

Abbildung 3-1 Standardmodell Tastenfeld

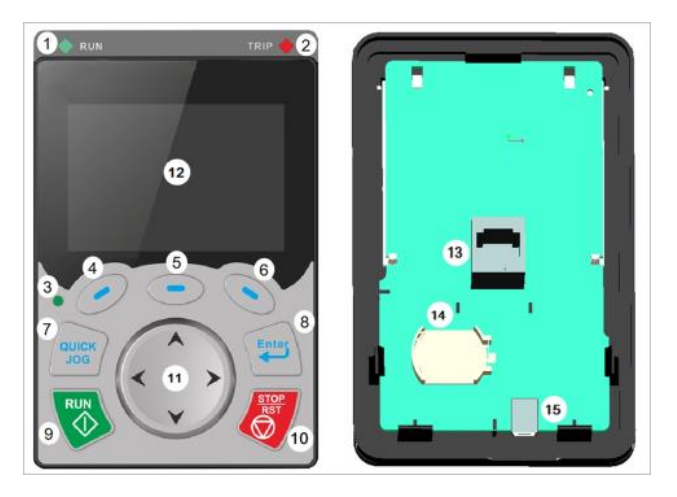

Abbildung 3-2 SP-Modell Tastenfeld

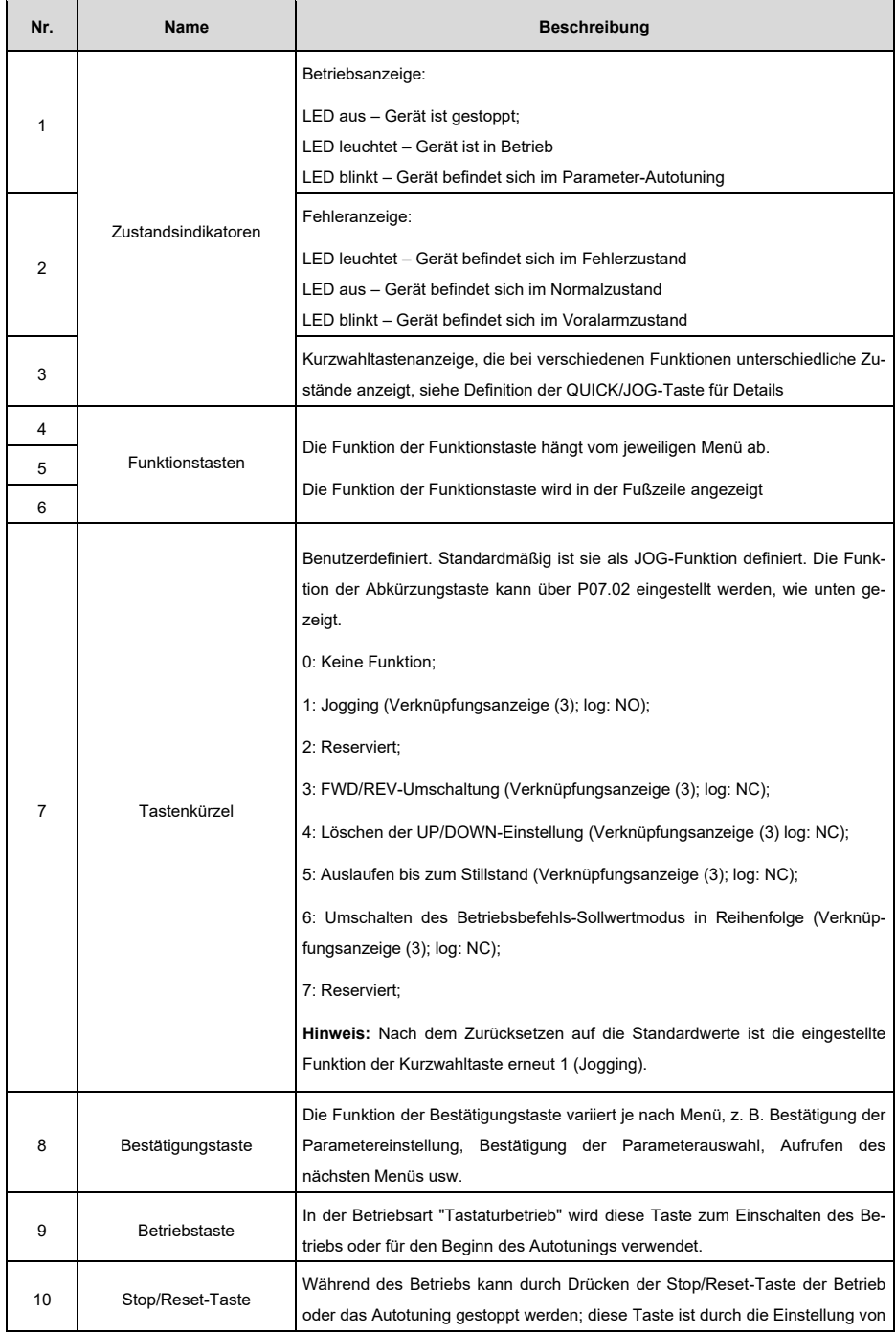

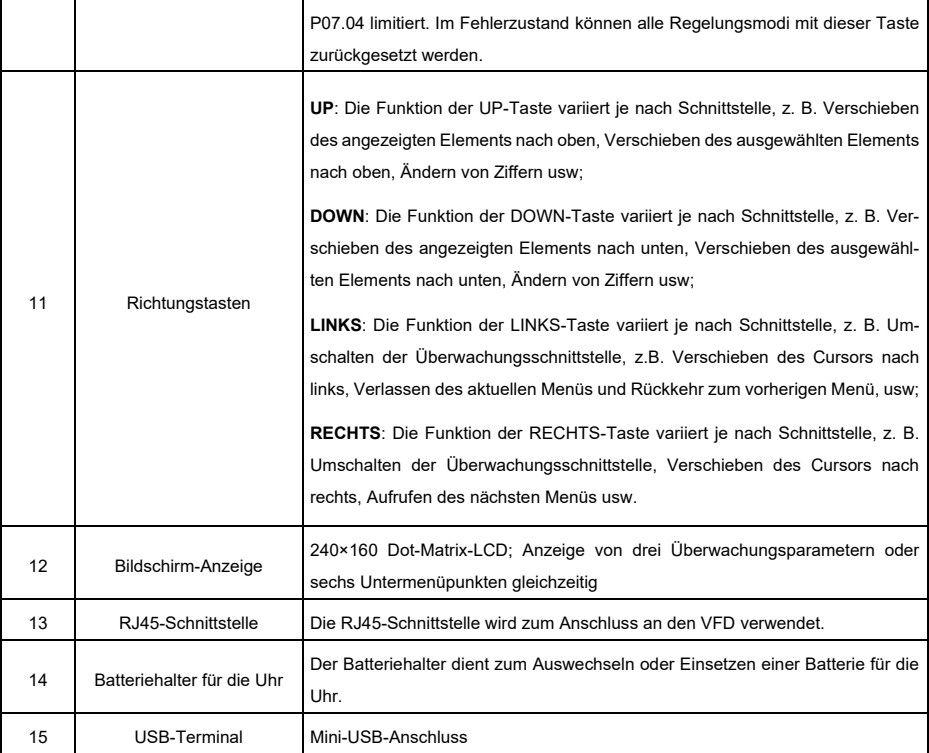

# **4 Schnellstart**

/4`

# **4.1 Überprüfung vor dem Einschalten**

Vergewissern Sie sich, dass alle Klemmen fest angeschlossen sind.

Stellen Sie sicher, dass die Motorleistung mit der Leistung des VFD übereinstimmt.

#### **4.2 Erste Inbetriebnahme**

Vergewissern Sie sich, dass die Verkabelung und die Stromversorgung korrekt sind, und schließen Sie den Luftschalter der Wechselstromversorgung an der VFD-Eingangsseite, um das Gerät einzuschalten. Die LCD-Bedienoberfläche ruft den Einrichtungsassistenten auf, der Sie durch die Einrichtung führt.

Das Flussdiagramm für den Schnellstart sieht wie folgt aus:

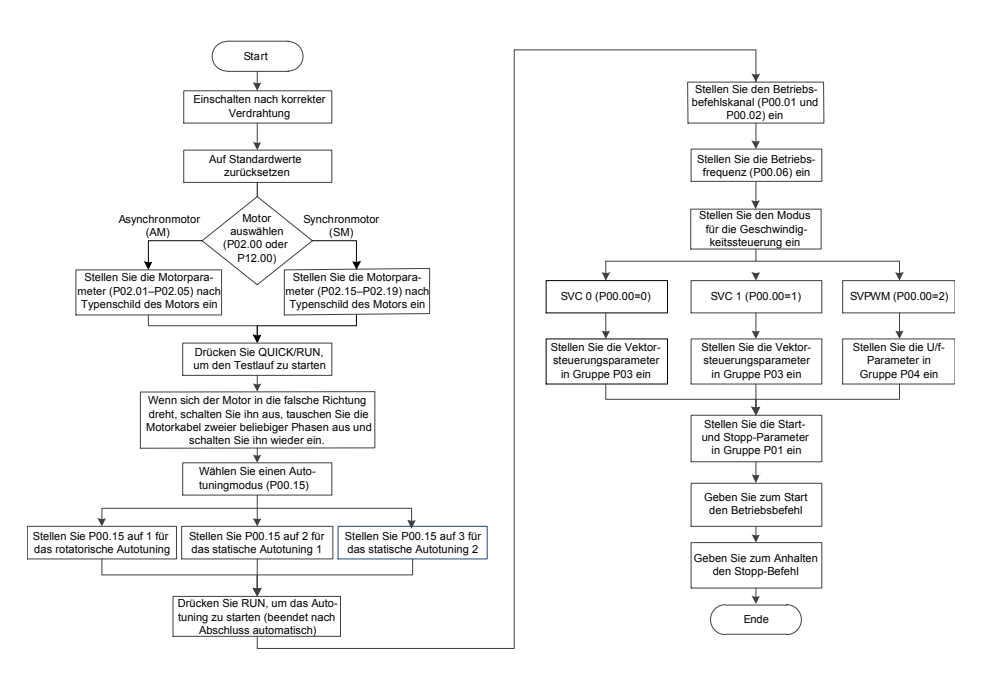

 $\overline{\phantom{a}}$ 

# **5 Wichtige Funktionsparameter-Einstellungen**

Im Folgenden werden nur einige gängige Funktionsparameter und typische Werte kurz beschrieben.

"○" zeigt an, dass der Wert des Parameters geändert werden kann, wenn sich der VFD im Stopp- oder Betriebszustand befindet.

"◎" zeigt an, dass der Wert des Parameters nicht geändert werden kann, solange der VFD in Betrieb ist.

"●" zeigt an, dass der Wert des Parameters erkannt und gespeichert wird, aber nicht geändert werden kann.

(Der VFD prüft automatisch die Änderung von Parametern und schränkt sie ein, um ungültige Einstellungen zu vermeiden.)

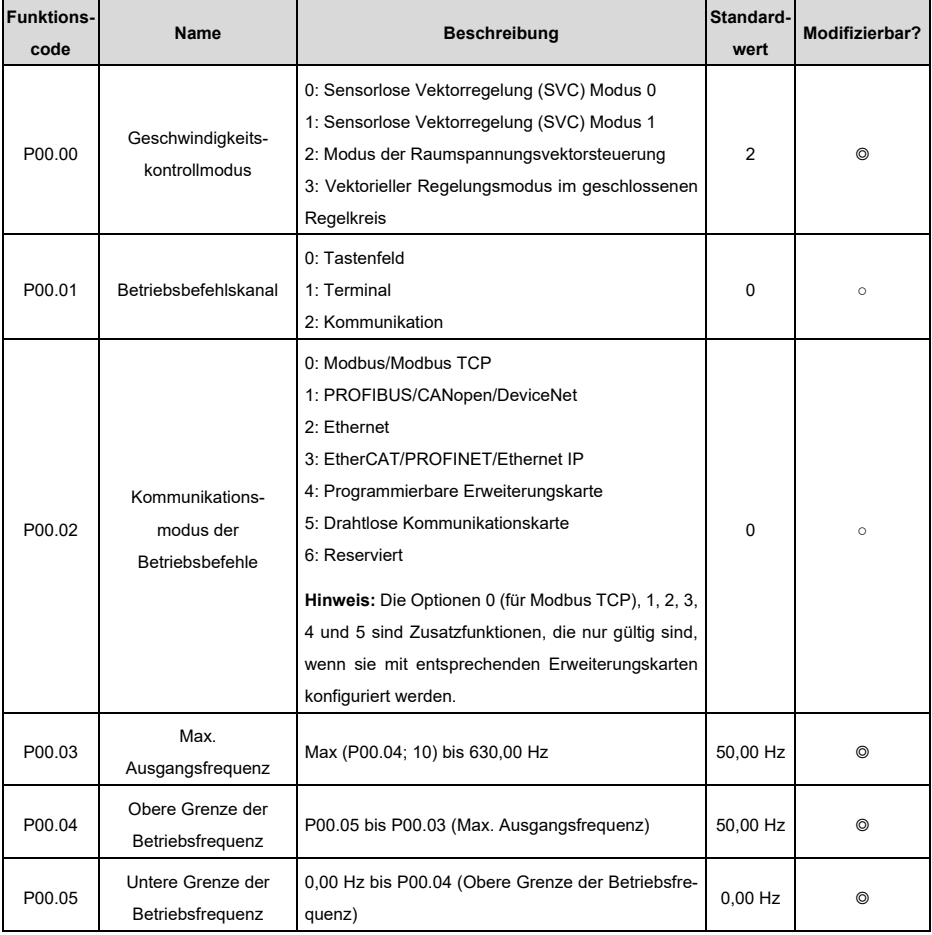

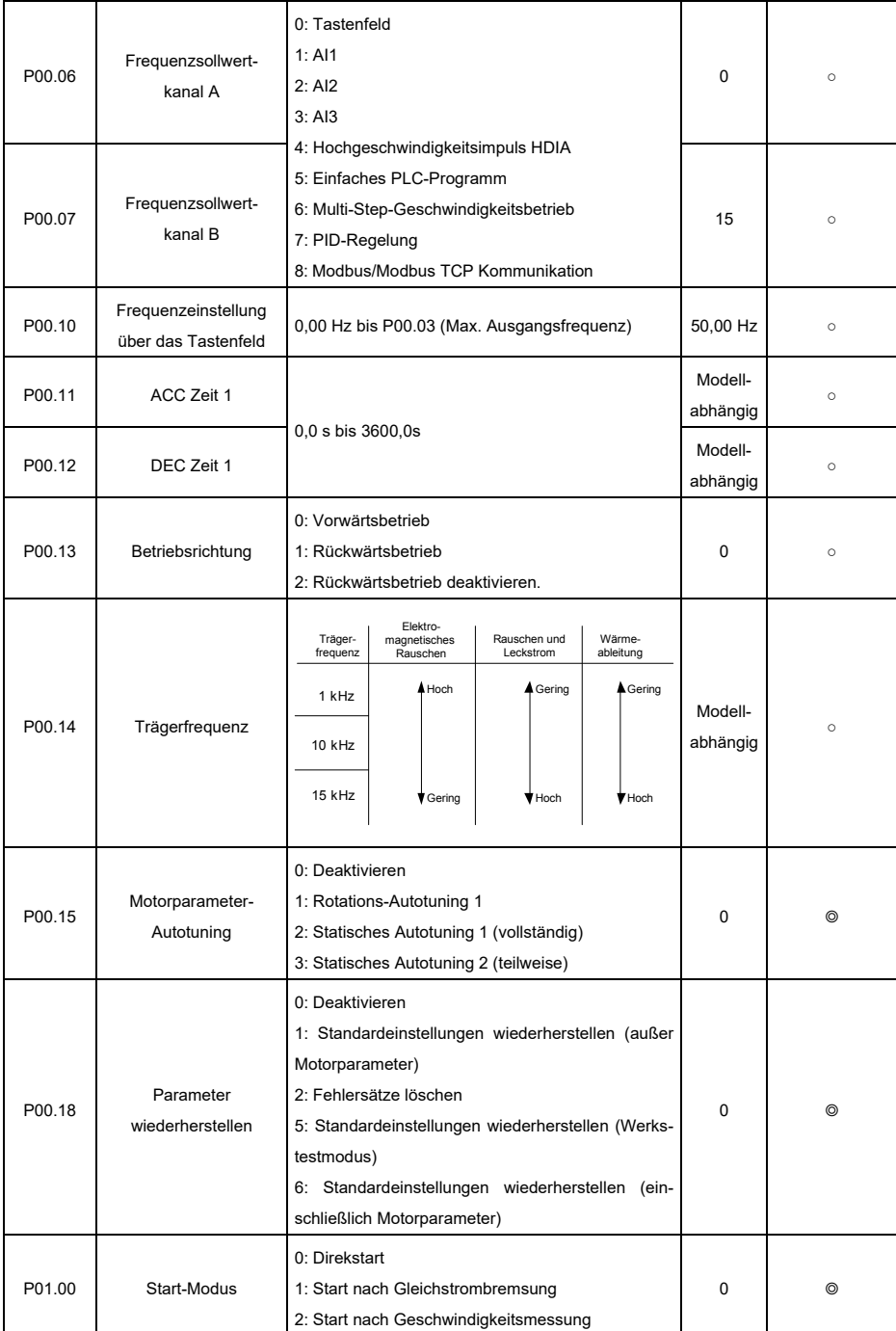

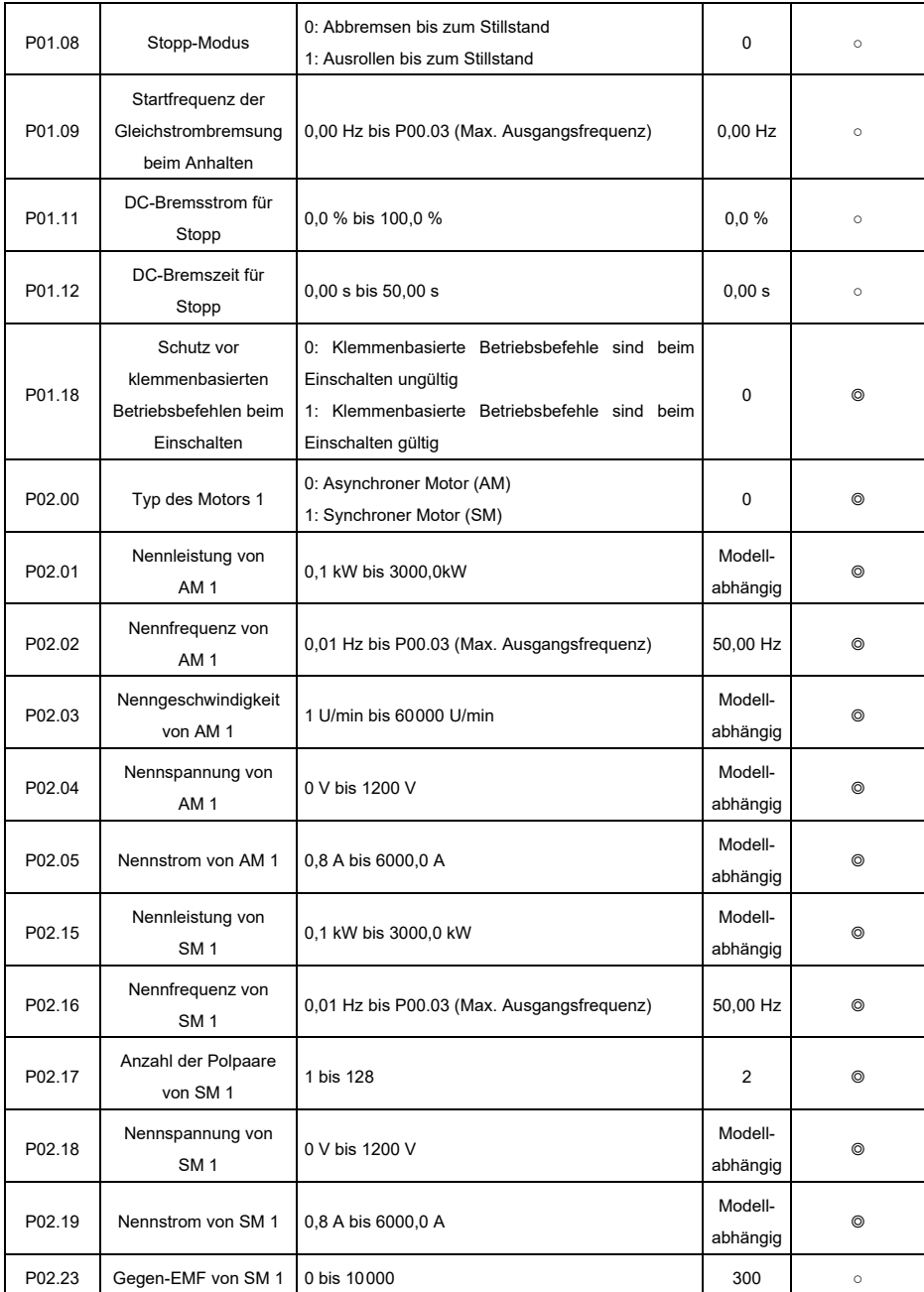

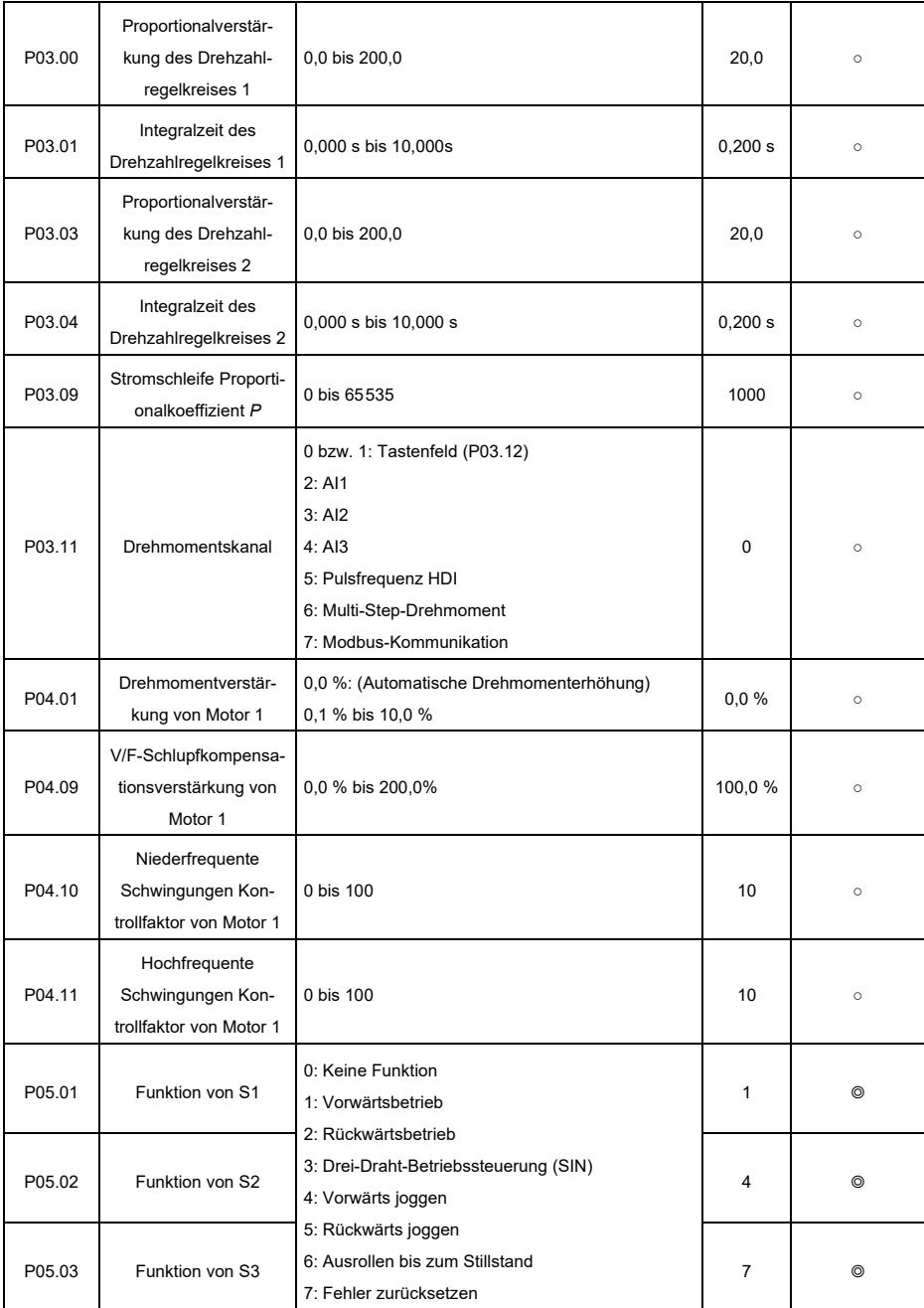

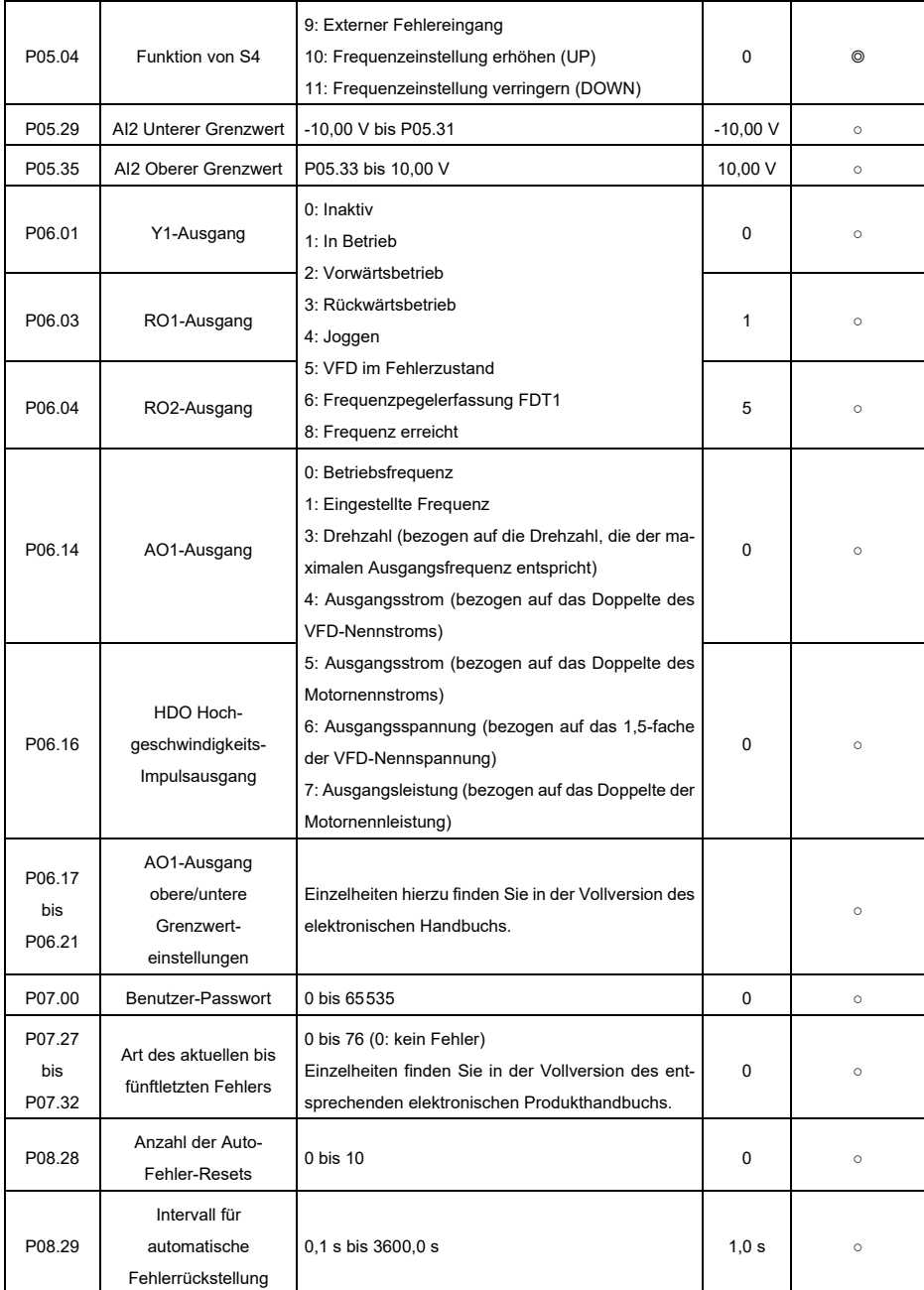

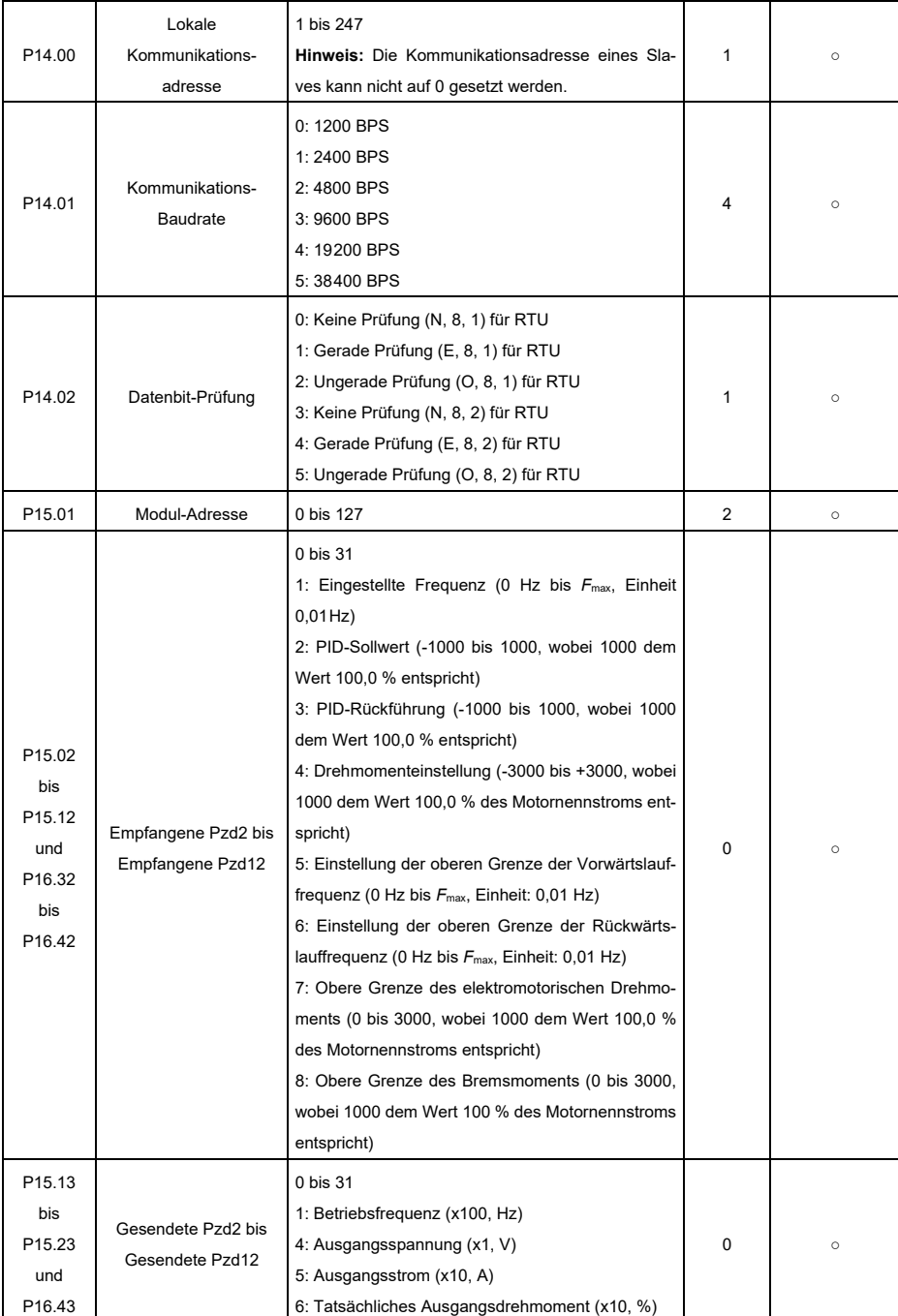

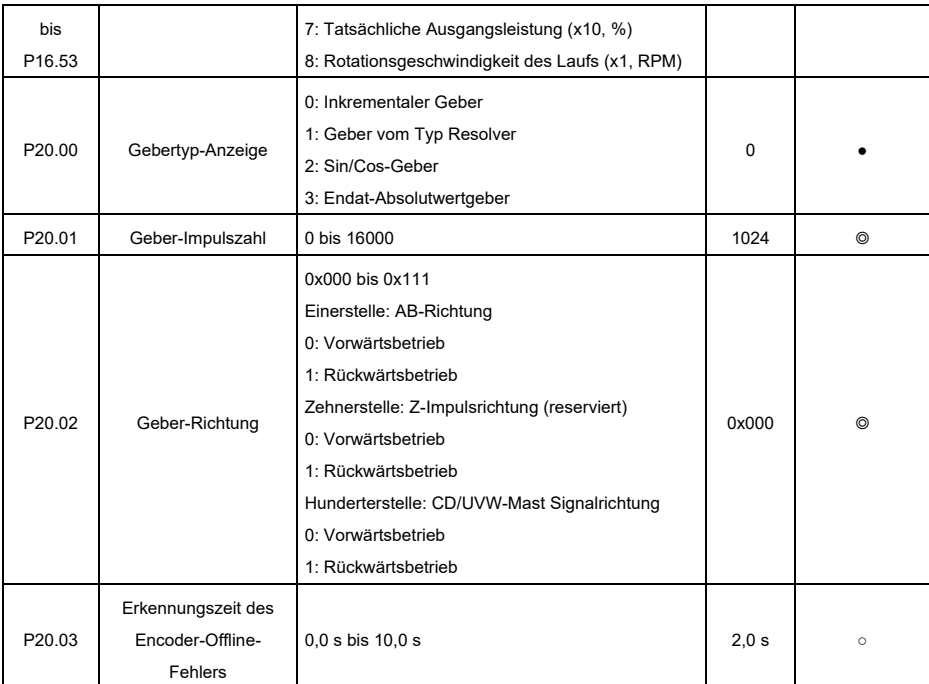

# **6 Mögliche Fehler und Lösungen**

**Hinweis:** Unser Fehlercodeschema wird derzeit überarbeitet. Einige Produkte verwenden das alte und andere das neue Schema, die unter "Fehlercode" aufgeführt sind.

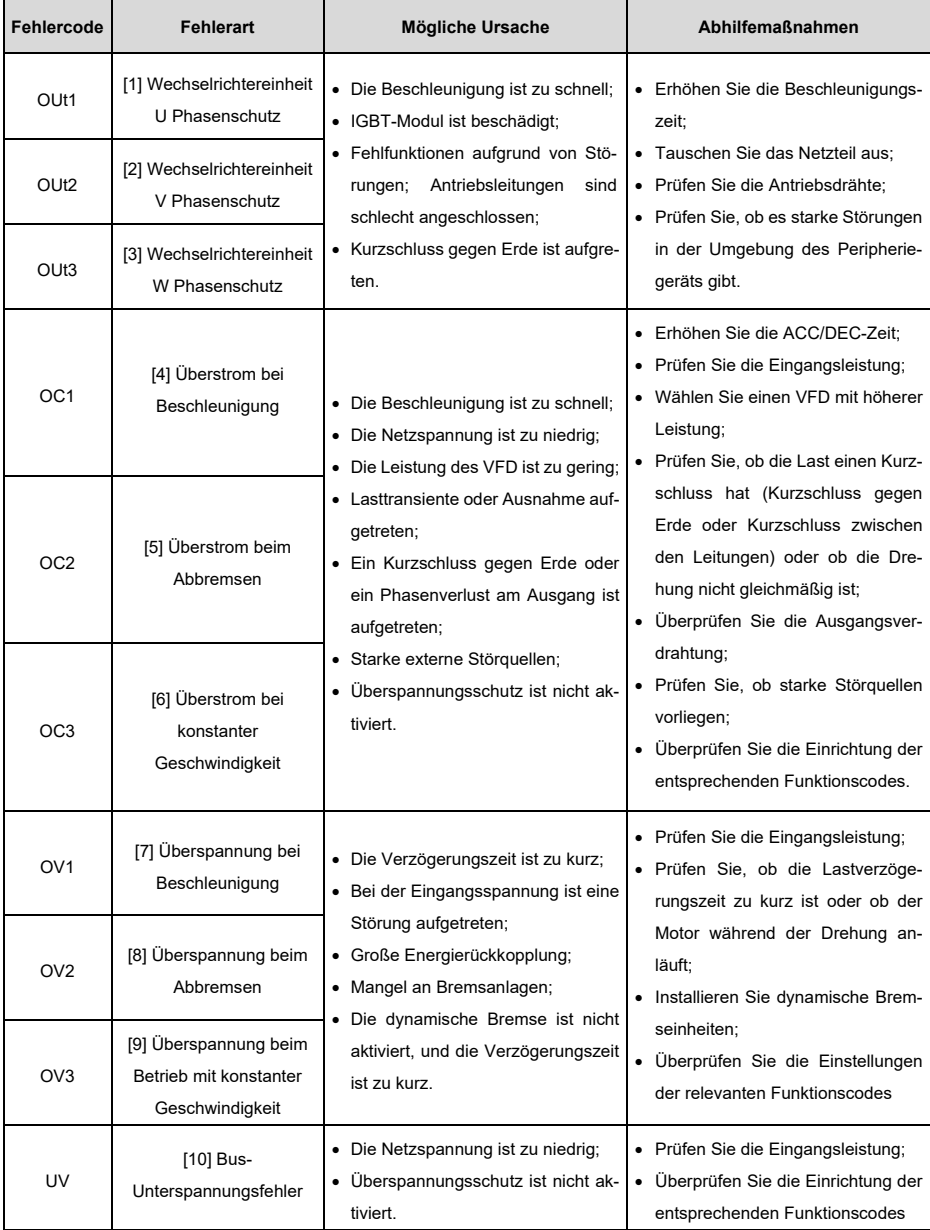

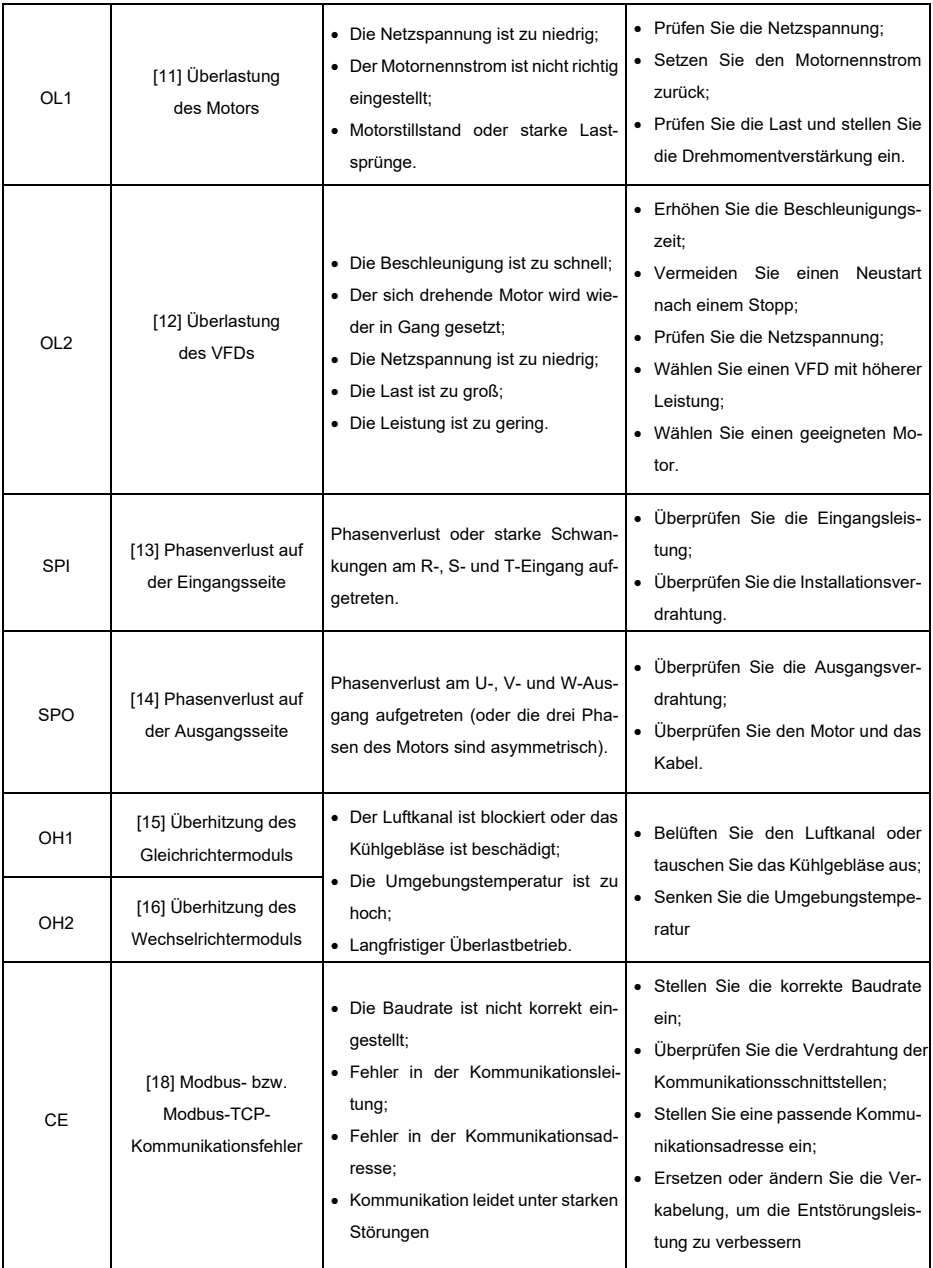

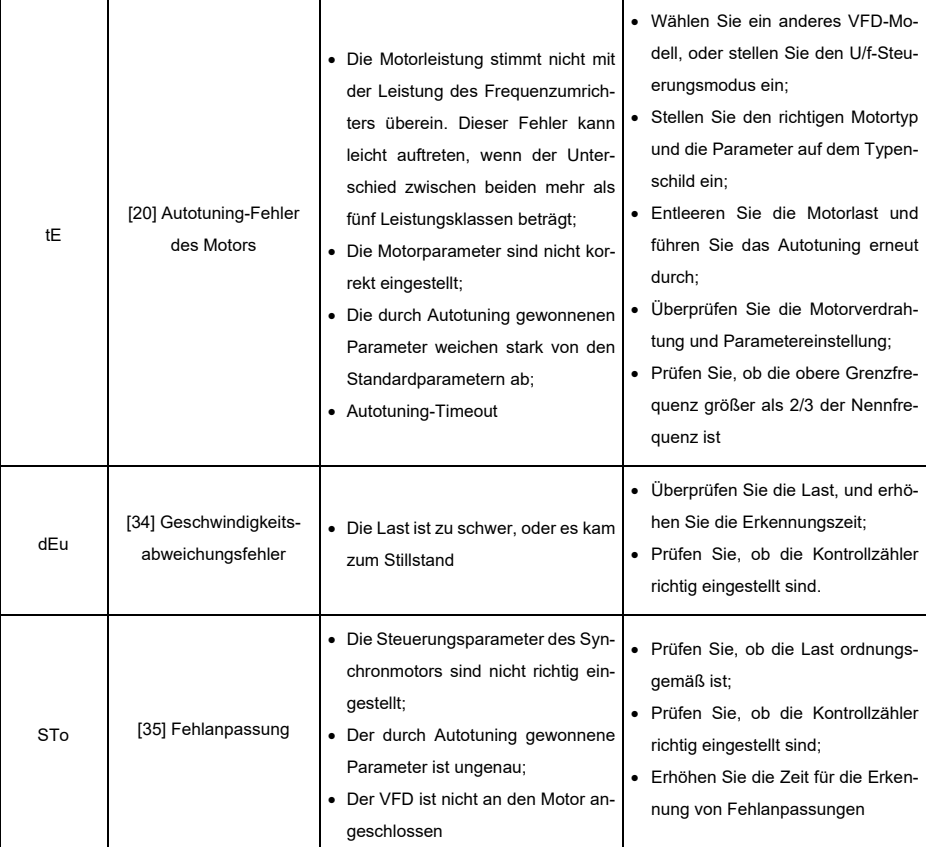

# **7 Häufig verwendete Erweiterungskarten**

#### **7.1 Häufig verwendete Kommunikationskarten**

#### **7.1.1 PROFIBUS-DP Kommunikationskarte STX503**

Diese Karte verwendet einen 9-poligen D-Stecker, wie in der folgenden Abbildung dargestellt:

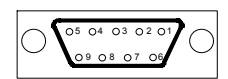

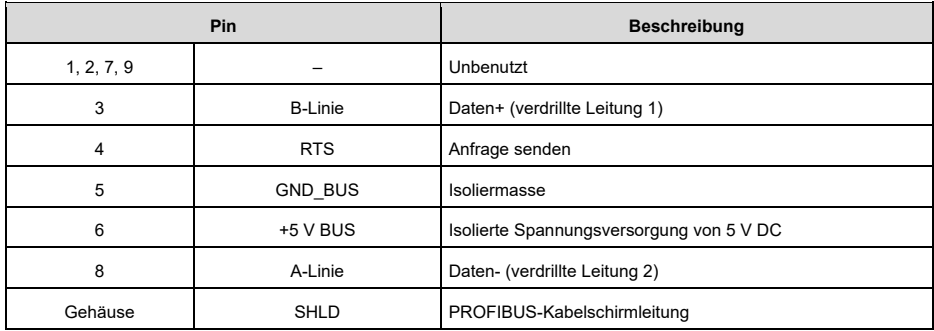

#### **7.1.2 CAN-Multiprotokoll-Kommunikationskarte STX505**

Diese Karte verwendet europäische Schraubklemmen.

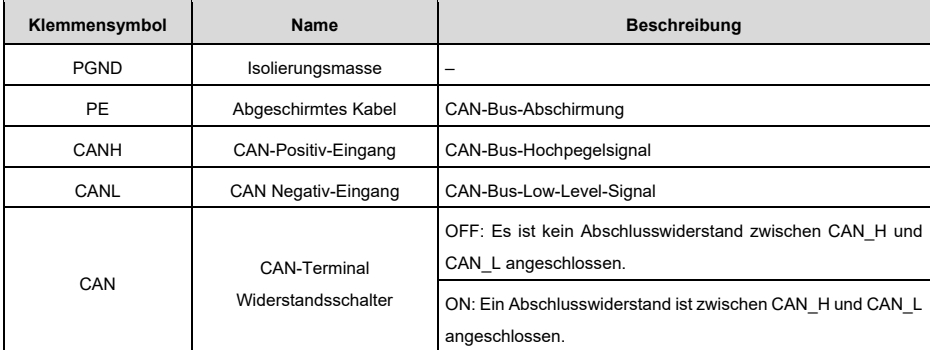

**Hinweis:** Stellen Sie bei dieser Karte vor dem Einschalten den DIP-Schalter entsprechend der Protokollauswahlbeziehung so ein, dass er dem tatsächlich verwendeten Protokoll entspricht.

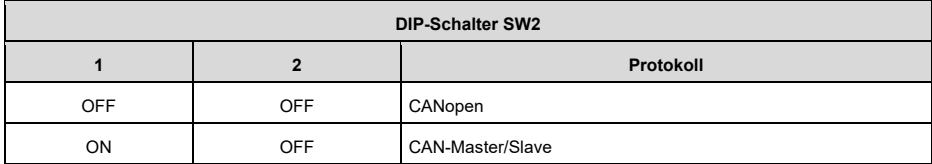

# **7.1.3 PROFINET-Kommunikationskarte STX509, Ethernet/IP-Kommunikationskarte STX510 und Modbus-TCP-Kommunikationskarte STX515**

Die Kommunikationskarten verwenden eine Standard-RJ45-Schnittstelle, deren Anschlusssignale wie folgt beschrieben werden:

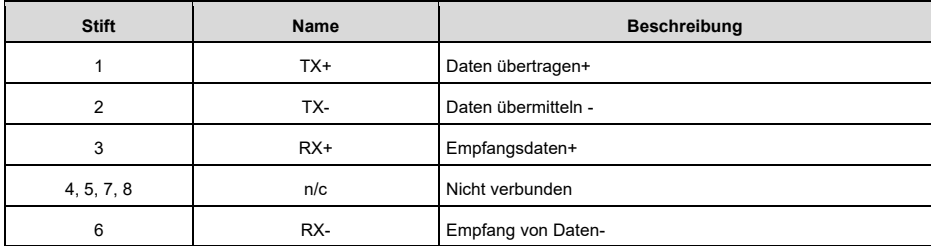

### **7.2 Häufig verwendete PG-Karten**

#### **7.2.1 Sin/Cos PG-Karte (SPG502)**

Externe Verdrahtung, wenn die PG-Karte mit einem Geber mit CD-Signalen arbeitet:

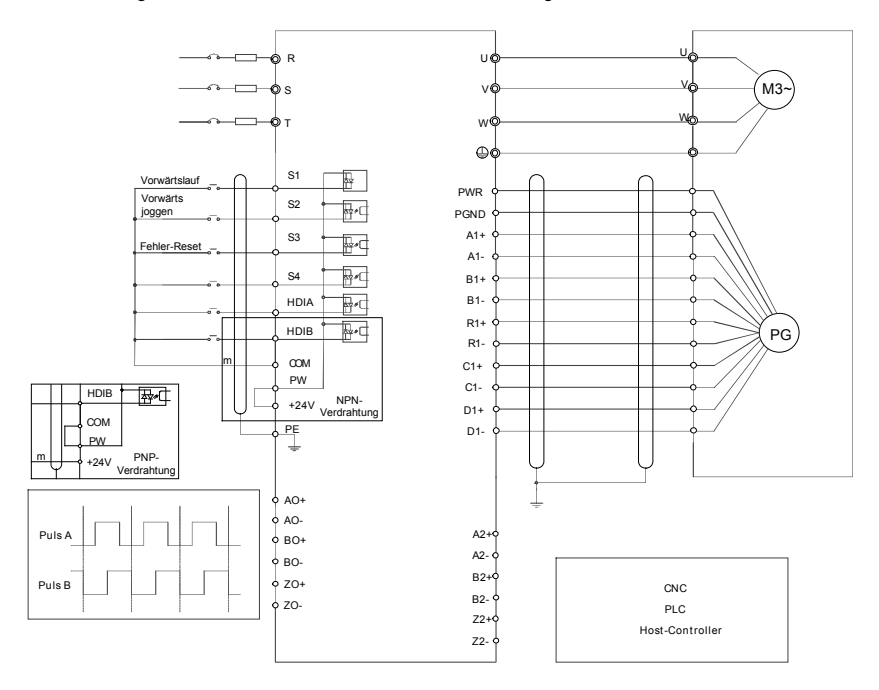

#### **7.2.2 Resolver PG-Karte SPG504-00**

Externe Verdrahtung bei Verwendung des SPG504-00:

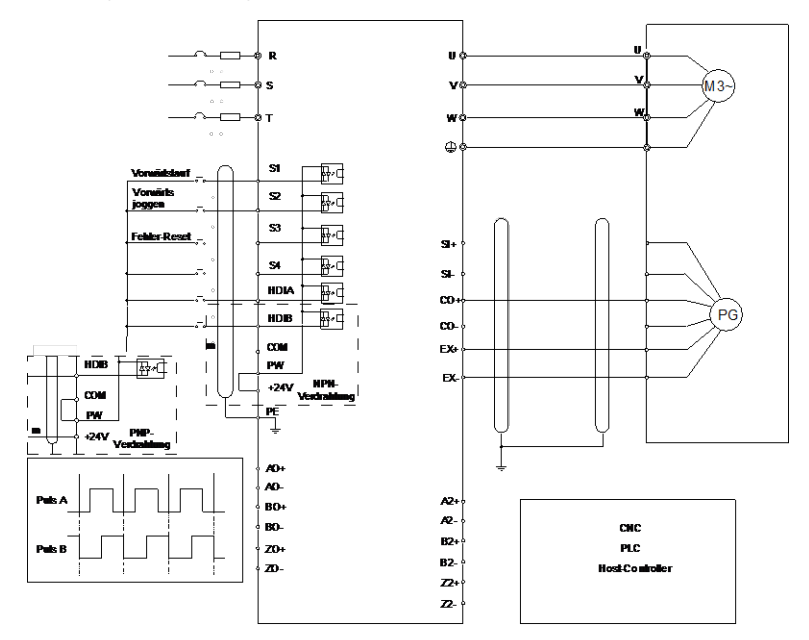

#### **7.2.3 Multifunktionale inkrementelle PG-Karte SPG505-12**

Externe Verdrahtung, wenn die PG-Karte mit einem Open-Collector-Geber arbeitet:

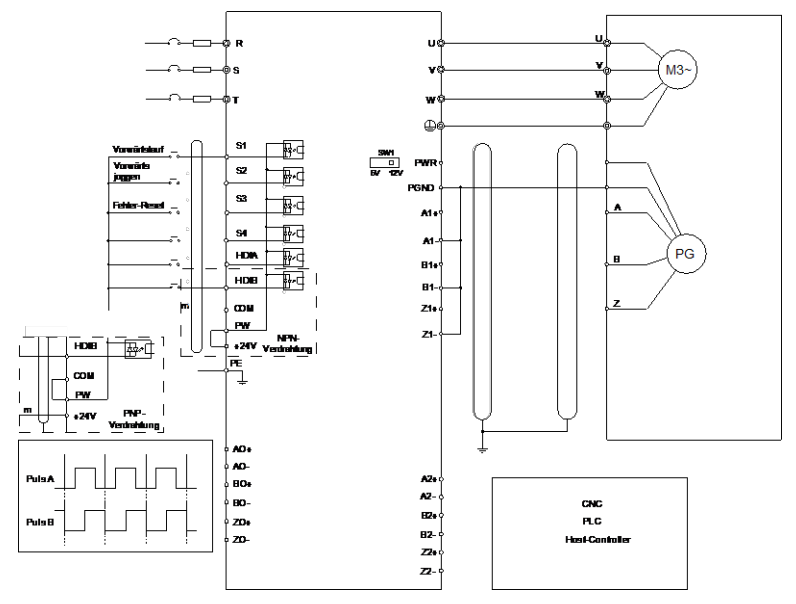

Externe Verdrahtung, wenn die PG-Karte mit einem Push-Pull-Geber arbeitet:

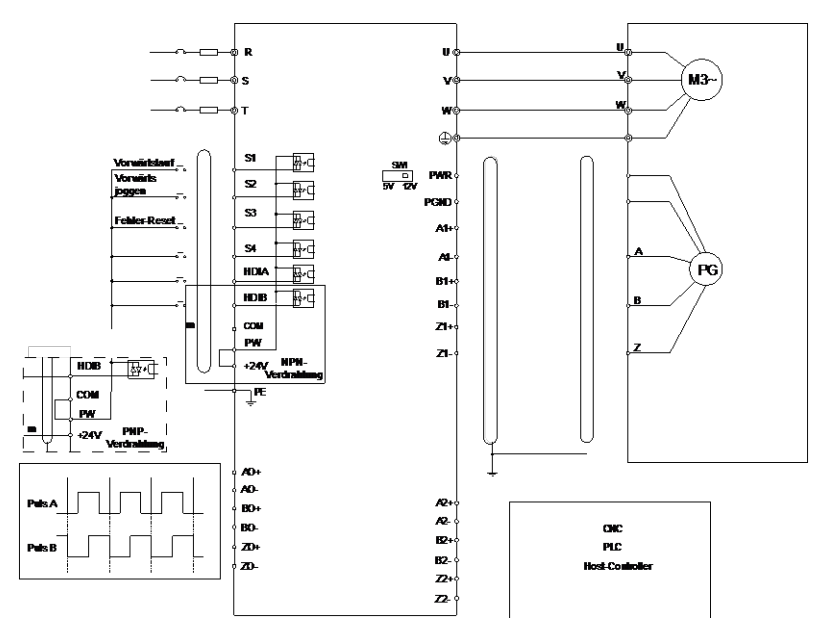

Externe Verdrahtung, wenn die PG-Karte mit einem Differential-Encoder arbeitet:

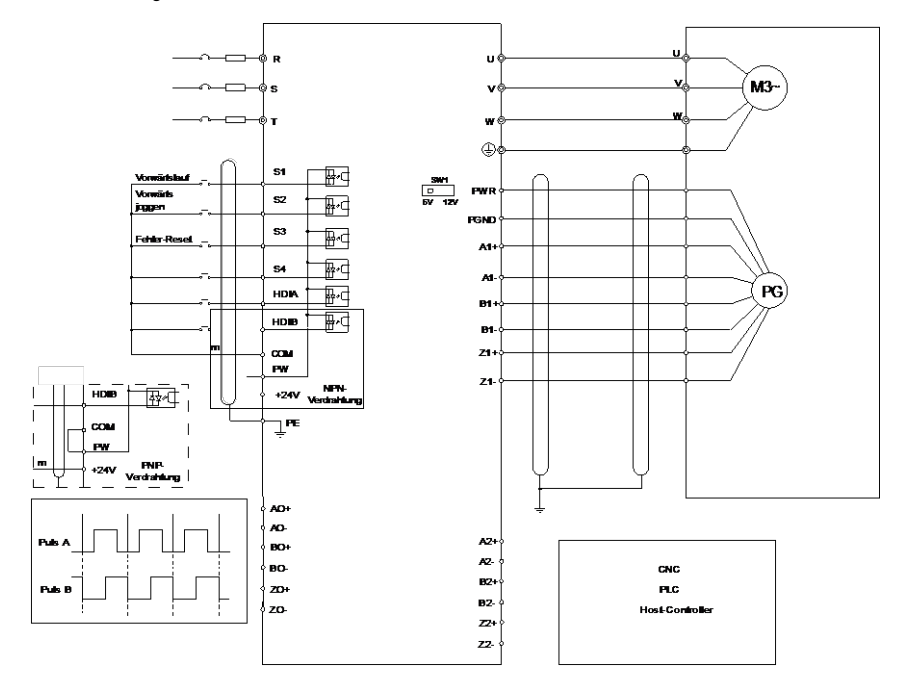

# **Appendix A Angaben zur Energieeffizienz**

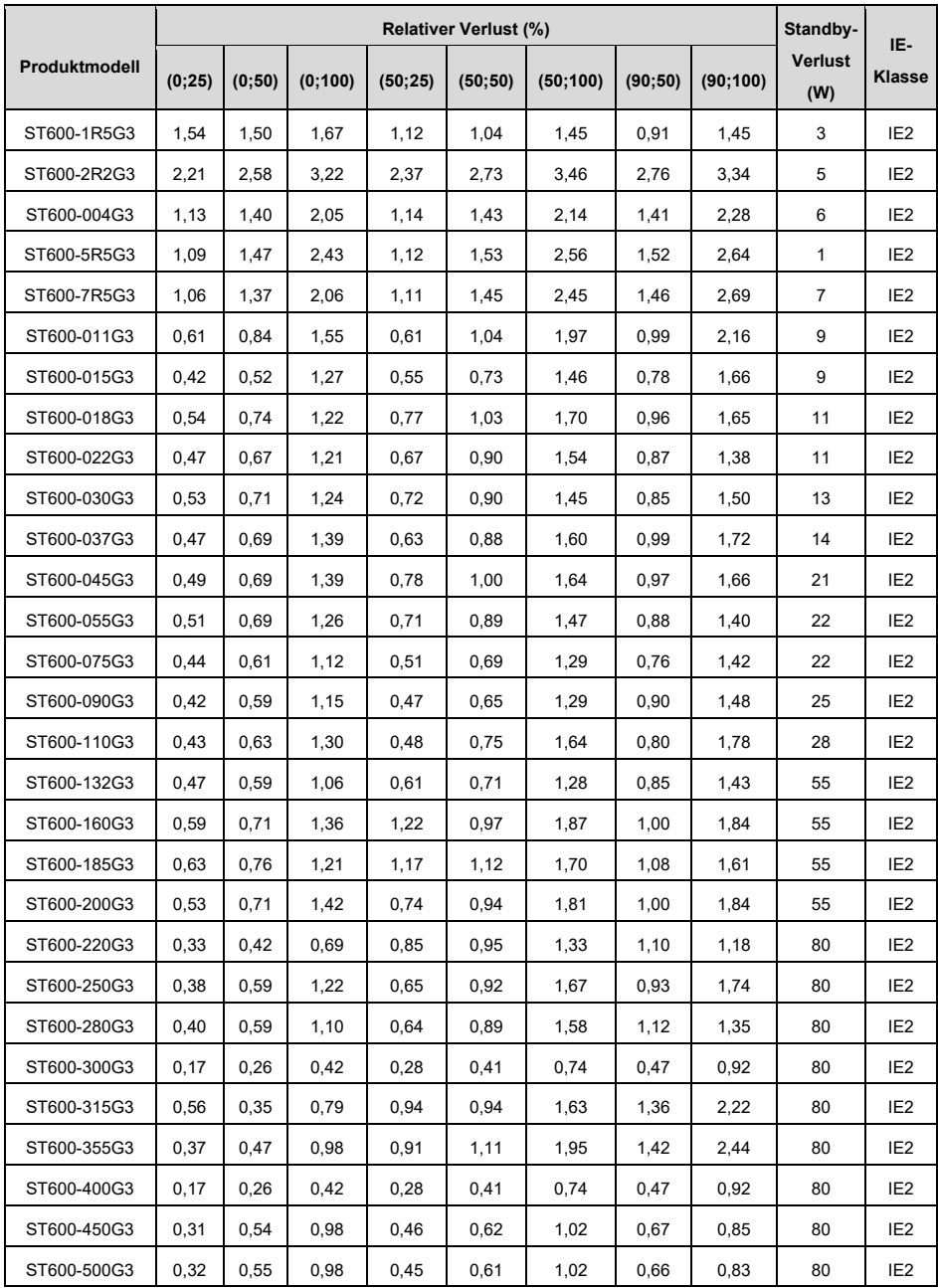

Tabelle A-1 Verlustleistung und IE-Klasse der Standardmodelle

|               | <b>Relativer Verlust (%)</b> |        |         |         |         |          |         |          |                       | IE-             |
|---------------|------------------------------|--------|---------|---------|---------|----------|---------|----------|-----------------------|-----------------|
| Produktmodell | (0;25)                       | (0;50) | (0;100) | (50;25) | (50;50) | (50;100) | (90;50) | (90;100) | <b>Verlust</b><br>(W) | <b>Klasse</b>   |
| ST600SP-004G3 | 1,52                         | 1.76   | 2,33    | 1.50    | 1.77    | 2,36     | 1.70    | 2.44     | 6                     | IE <sub>2</sub> |
| ST600SP-5R5G3 | 0,94                         | 1,27   | 2,07    | 1,01    | 1,38    | 2,33     | 1,53    | 2,60     | 8                     | IE <sub>2</sub> |
| ST600SP-7R5G3 | 0,76                         | 0,96   | 1,53    | 0,75    | 0,97    | 1,60     | 0,98    | 1,75     | 10                    | IE <sub>2</sub> |
| ST600SP-011G3 | 0,61                         | 0,84   | 1,55    | 0,61    | 1,04    | 1,97     | 0,99    | 2,16     | 10                    | IE <sub>2</sub> |
| ST600SP-015G3 | 0.56                         | 0,78   | 1,42    | 0.56    | 0,78    | 1,46     | 0.80    | 1,60     | 10                    | IE <sub>2</sub> |
| ST600SP-018G3 | 0,51                         | 0,70   | 1,26    | 0,52    | 0,74    | 1,38     | 0,71    | 1,36     | 14                    | IE <sub>2</sub> |
| ST600SP-022G3 | 0,58                         | 0,80   | 1,37    | 0,64    | 0,87    | 1,59     | 0,94    | 1,71     | 11                    | IE <sub>2</sub> |
| ST600SP-030G3 | 0,53                         | 0,68   | 1,32    | 0,64    | 0,73    | 1,54     | 0,83    | 1,65     | 14                    | IE <sub>2</sub> |
| ST600SP-037G3 | 1,02                         | 1,24   | 1,92    | 1,10    | 1,38    | 2,16     | 1,49    | 2,37     | 20                    | IE <sub>2</sub> |
| ST600SP-045G3 | 0,92                         | 1,12   | 2,02    | 1,03    | 1,26    | 1,86     | 1,38    | 1,95     | 21                    | IE <sub>2</sub> |
| ST600SP-055G3 | 0,53                         | 0,73   | 1,38    | 0,61    | 0,83    | 1,47     | 0,88    | 1,47     | 21                    | IE <sub>2</sub> |
| ST600SP-075G3 | 0,44                         | 0,61   | 1,12    | 0,51    | 0,69    | 1,29     | 0,76    | 1,42     | 22                    | IE <sub>2</sub> |
| ST600SP-090G3 | 0,42                         | 0,59   | 1,15    | 0,47    | 0,65    | 1,29     | 0,90    | 1,48     | 25                    | IE <sub>2</sub> |
| ST600SP-110G3 | 0.66                         | 0.86   | 1,53    | 0,79    | 1,01    | 1,77     | 1,12    | 1,93     | 28                    | IE <sub>2</sub> |

Tabelle A-2 Verlustleistung und IE-Klasse der SP-Modelle

Tabelle A-3 Nenndaten der Standard- und SP-Modelle

| Produktmodell       | (Kva) | Scheinleistung Nennausgangs-Nennausgangs-<br>leistung (Kw) | strom (A)      | <b>Max. Arbeits-</b><br>temperatur<br>$(^{\circ}C)$                                                           | Nenn-<br>leistung<br>Frequenz<br>(Hz)                                | Nenn-<br>leistung<br>Spannung<br>(V) |
|---------------------|-------|------------------------------------------------------------|----------------|----------------------------------------------------------------------------------------------------|----------------------------------------------------------------------|--------------------------------------|
| ST600-1R5G3         | 2,4   | 1,5                                                        | 3,7            |                                                                                                    |                                                                      |                                      |
| ST600-2R2G3         | 3,2   | 2,2                                                        | 5<br>$50 °C$ . |                                                                                                    |                                                                      |                                      |
| ST600/ST600SP-004G3 | 6,2   | 4                                                          | 9,5            | Abschlag<br>von 1 % für<br>jeden An-<br>stieg von 1<br>°C, wenn die<br>Temperatur<br>40 °C über-<br>schreitet | 50 Hz bzw.<br>60 Hz,<br>zulässiger<br>Bereich:<br>47 Hz bis<br>63 Hz | 3PH 380 V                            |
| ST600/ST600SP-5R5G3 | 9,2   | 5,5                                                        | 14             |                                                                                                    |                                                                      |                                      |
| ST600/ST600SP-7R5G3 | 12,2  | 7,5                                                        | 18,5           |                                                                                                    |                                                                      |                                      |
| ST600/ST600SP-011G3 | 16,4  | 11                                                         | 25             |                                                                                                    |                                                                      |                                      |
| ST600/ST600SP-015G3 | 21,0  | 15                                                         | 32             |                                                                                                    |                                                                      |                                      |
| ST600/ST600SP-018G3 | 25,0  | 18,5                                                       | 38             |                                                                                                    |                                                                      |                                      |
| ST600/ST600SP-022G3 | 29,6  | 22                                                         | 45             |                                                                                                    |                                                                      |                                      |
| ST600/ST600SP-030G3 | 39,4  | 30                                                         | 60             |                                                                                                    |                                                                      |                                      |

#### Kurzanleitung für Frequenzumrichter der Serie ST600 **Angaben zur Energieeffizienz**

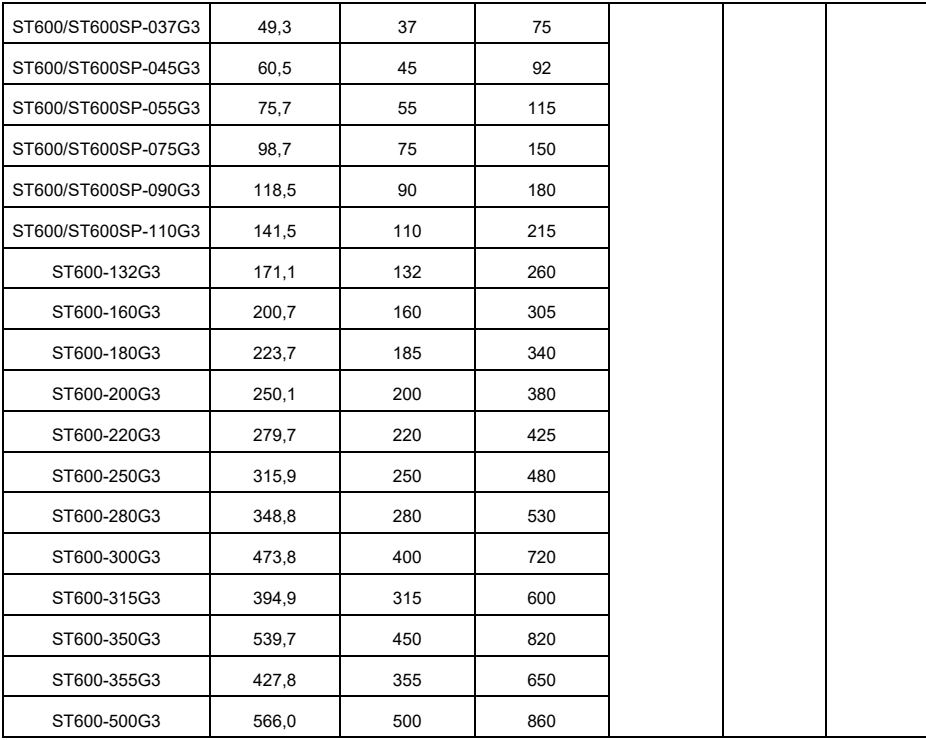